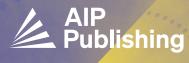

publishing.aip.org/read-and-publish

# READ & PUBLISH GUIDE FOR AUTHORS

AIP Publishing features a seamless process to submit an article for open access (OA) publishing as part of an institutional Read & Publish agreement. Just follow these simple steps.

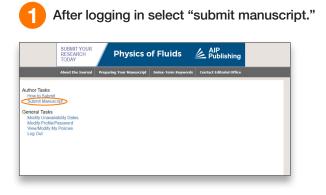

On the next screen, select the type of manuscript you are submitting then click "continue."

|                                                             | SUBMIT YOUR<br>RESEARCH<br>TODAY | Physics of Fluids                 |                                |                          |  |
|-------------------------------------------------------------|----------------------------------|-----------------------------------|--------------------------------|--------------------------|--|
|                                                             | About the Journal                | Preparing Your Manuscript         | Index-Term Keywords            | Contact Editorial Office |  |
| (For detailed info                                          | ormation, see How to Su          | sion of your manuscript, please e | enter the arXiv ID (ie. 0707:2 | 333):                    |  |
| Article                                                     |                                  |                                   |                                |                          |  |
| <ul> <li>Comment</li> <li>Response</li> </ul>               |                                  |                                   |                                |                          |  |
| <ul> <li>Erratum</li> <li>Letter</li> <li>Review</li> </ul> |                                  |                                   |                                |                          |  |
| <ul> <li>Perspecti</li> </ul>                               | ive                              |                                   |                                |                          |  |
| O Tutorial                                                  | En                               |                                   |                                |                          |  |

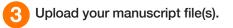

|                                                                                                    | SUBMIT YOUR<br>TESEARCH<br>TODAY         Physics of Fluids         AIP<br>Publishing                                                                                                    |  |
|----------------------------------------------------------------------------------------------------|----------------------------------------------------------------------------------------------------|--|
|                                                                                                    | About the Journal Preparing Your Manuscript Contact Editorial Office Staff Resources                                                                                                    |  |
| Submission Summ<br>POF22-AR-02302<br>John Smith<br>Article<br>N/a<br>Manuscript Files<br>Upload Files                                   | Upload Files     Press uplay over these for your metor submission, please upload a Single PDF File containing your manuscript, and     #Energy and over files. For your metor submission, please upload a Single PDF File containing your manuscript, and     #Energy and over files. For your metor submission, please upload and     #Energy and please and please and please and please and please and     #Energy and please and please and please and please and please and please and     #Energy and please and please and please and please and please and please and     #Energy and please and please and plea |  |
| Manuscript Informa<br>Title/Abstract                                                                                                    | Browse                                                                                                    |  |
| Author Information<br>Manuscript Classificatio<br>Publication Charges and<br>Reviewers<br>Confirm Submission<br>Confirm Manuscript File | d Funding Drop Eles here                                                                                                    |  |
| Confirm Manuscript Info                                                                                                    | formation                                                                                                    |  |

| Submission Summary<br>POF22-AR-02302<br>John Smith<br>Article<br>N/a                                                                                     | Upload Files<br>Please topload your files. For your initial submission, please upload a single PDF File containing, your manuscript and<br>differents. All other line are optional, including a Cover Letter.<br>Authors are required to include a data availability statement in their manuscript. For instructions and templates for<br>including the statement, please set and Toplinning Neesen the Data Policy. |
|----------------------------------------------------------------------------------------------------|----------------------------------------------------------------------------------------------------|
| Manuscript Files<br>Upload Files                                                                                                    | INPORTANT NOTE: If you are updating multiple files, please use the Auto Order button or the Hove tool to place the<br>files in toggical order presents, e.g. Automost file films, to londer by program supported order.<br>Reserve the field menu to navigate the submission system while submitting your manuscript. Using your browser's<br>book and forward buttons could delete information you have entered.    |
| Manuscript Information<br>Title/Abstract<br>Author Information<br>Manuscript Classification<br>Publishing Permissions<br>Publication Charges and Funding | Browse                                                                                                    |
| Reviewers<br>Confirm Submission<br>Confirm Manuscript Files<br>Confirm Manuscript Information<br>Submit Manuscript<br>Submit Manuscript                  | Addo Order                                                                                                    |

#### publishing.aip.org/read-and-publish

Provide information about the article including the title and an abstract.

5

| Submission Summary POF22-AR-02302 John Smith Article N/a | Title/Abstract<br>Please enter the information requested below. Required fields are marked with an asterisk (*).<br>• Title<br>Please enter a manuscript title.                                                                                            |
|----------------------------------------------------------|----------------------------------------------------------------------------------------------------|
| Manuscript Files                                         |                                                                                                    |
| ✓ Upload Files                                           |                                                                                                    |
| Manuscript Information                                   |                                                                                                    |
| Title/Abstract                                           |                                                                                                    |
| Author Information                                       | * Abstract                                                                                                    |
| Manuscript Classification                                |                                                                                                    |
| Publishing Permissions                                   |                                                                                                    |
| Publication Charges and Funding                          |                                                                                                    |
| Reviewers                                                |                                                                                                    |
| Confirm Submission                                       | 200 0000 101                                                                                                    |
| Confirm Manuscript Files                                 |                                                                                                    |
| Confirm Manuscript Information                           | * Invited Submission                                                                                                    |
| Submit Manuscript                                        | Are you submitting an invited manuscript?                                                                                                    |
| Submit Manuscript                                        | ○ Yes - INVITED<br>○ No                                                                                                    |
|                                                          |                                                                                                    |
|                                                          |                                                                                                    |
| Save and Exit                                            | Related Manuscript                                                                                                    |
| Save and Continue                                        | If this submission is an Erratum, part of a Series, or was previously submitted to Physics of Fluids, enter the MS#(s) or AIPID(s) of the related manuscript(s). Enter "Unknown" if this is the first part of the series and you do not yet have the MS #. |

Provide the author information as requested, including name, email, postal address, ORCiD iD, and institution. Select your institutional affiliation by clicking on the "Validate Institution" button and select from the populated organization options.

|                                                                                                    | Upload Files     Manuscript Information     Title/Abstract     Autor Information     Manuscript Classification     Publishing Permissions     Publication Charges and Funding     Reviewers | You may compile your author list in adv<br>template file. Please ensure all the field<br>tabs of the spreadsheet for help with co<br>which author accounts to include before<br>Select File<br>Email Lookup<br>You may provide a list of email address<br>address by a comma or semicolon. You<br>populated in the Authors section below. | is of the "Author Inform<br>monpleting the Title, State<br>a their information is po<br>sees in the text box below<br>will have a chance to r | ation" tab hav<br>te/Province, ar<br>ipulated in the<br>v to see if ther<br>eview and sele | e been cor<br>d Country<br>Authors se<br>e is a mate | npleted before uploadin<br>fields. You will have a d<br>ection below.<br>ching account for the au | ng. You can refer to<br>chance to review a<br>uthor, Separate eac |
|----------------------------------------------------------------------------------------------------|----------------------------------------------------------------------------------------------------|----------------------------------------------------------------------------------------------------|----------------------------------------------------------------------------------------------------|--------------------------------------------------------------------------------------------|------------------------------------------------------|---------------------------------------------------------------------------------------------------|-------------------------------------------------------------------|
|                                                                                                    | Confirm Submission                                                                                                    |                                                                                                    | //                                                                                                    | Search                                                                                     |                                                      |                                                                                                   |                                                                   |
|                                                                                                    | Confirm Manuscript Files                                                                                                    | Author # Corr Author Name E                                                                                                    | Email Or                                                                                                    | ganization                                                                                 |                                                      |                                                                                                   |                                                                   |
|                                                                                                    | Confirm Manuscript Information                                                                                                    | lohn Smith a                                                                                                    | mith@yopmail.com                                                                                                    | ganization                                                                                 |                                                      |                                                                                                   |                                                                   |
|                                                                                                    | Submit Manuscript<br>Submit Manuscript                                                                                                    | 1                                                                                                    | Create/link an Open Re<br>What is ORCID ?                                                                                                    | esearcher Cont                                                                             | ributor ID                                           | (ORCID).                                                                                          |                                                                   |
|                                                                                                    | Save and Exit Save and Continue Cancel Submission                                                                                                    | * Name:                                                                                                    | John                                                                                                    |                                                                                            | Smith                                                |                                                                                                   | Find Author                                                       |
|                                                                                                    |                                                                                                    |                                                                                                    | First                                                                                                    | Middle                                                                                     | Last                                                 |                                                                                                   | Find Author                                                       |
|                                                                                                    |                                                                                                    | * Email:                                                                                                    | smith@yopmail.com                                                                                                    |                                                                                            |                                                      |                                                                                                   |                                                                   |
|                                                                                                    |                                                                                                    | * Country:                                                                                                    | United States of America                                                                                                    |                                                                                            | ~                                                    | Copy Address from Autho                                                                           | r                                                                 |
|                                                                                                    |                                                                                                    | State/Province:                                                                                                    | Please Select 🖌                                                                                                    |                                                                                            |                                                      |                                                                                                   |                                                                   |
|                                                                                                    |                                                                                                    | Department:                                                                                                    |                                                                                                    |                                                                                            |                                                      | ASelect & V                                                                                       | alidate Institut                                                  |
|                                                                                                    |                                                                                                    | * Institution:                                                                                                    | None Selected                                                                                                    |                                                                                            |                                                      |                                                                                                   |                                                                   |
|                                                                                                    |                                                                                                    | Address Line 1:                                                                                                    |                                                                                                    |                                                                                            |                                                      |                                                                                                   |                                                                   |
| Search for Organizations                                                                                                    |                                                                                                    | Address Line 2:                                                                                                    |                                                                                                    |                                                                                            |                                                      |                                                                                                   |                                                                   |
| Please use the Search below to find an exact match if possible, then select it an<br>nstitution. Clicking Save without selecting an institution will use the institution<br>clicking Cancel will return you to the form without making any changes.                                                                                                    | d click Save to validate your<br>name as entered in the Search box.                                                                                                    | City:                                                                                                    | Mahalla                                                                                                    |                                                                                            | _                                                    |                                                                                                   |                                                                   |
| nstitution: american institute of ph Search                                                                                                    |                                                                                                    |                                                                                                    |                                                                                                    |                                                                                            |                                                      |                                                                                                   |                                                                   |
| American Institute of Medical Sonography (Las Vegas, NV 89146-0383 academic/he <sup>®</sup><br>American Institute of Pharmaceutical Technology (Hadosmack, ND 07601-0993 academic/he <sup>®</sup><br>American Institute of Physics (Sologe Parky, ND 02078) 0384 downkommed]<br>American Institute of Physics Publishing Center (Helville, NY 11747-4502 other/lean<br>- Swei Cancel/ Osole |                                                                                                    |                                                                                                    |                                                                                                    |                                                                                            |                                                      |                                                                                                   |                                                                   |

#### publishing.aip.org/read-and-publish

Your institutional affiliation will appear as "verified", as seen here.

| Confirm Manuscript Files       | Author # Corr Author Name E         | mail                                   | Organization        |          |                                                                   |             |
|--------------------------------|-------------------------------------|----------------------------------------|---------------------|----------|-------------------------------------------------------------------|-------------|
| Confirm Manuscript Information | 1 John Smith si                     | mith@yopmail.com                       |                     |          |                                                                   |             |
| Submit Manuscript              | _                                   | Create/link an Oper<br>What is ORCID ? | n Researcher Contri | butor ID | (ORCID).                                                          |             |
|                                | * Person Title:                     | Mr. 🗸                                  |                     |          |                                                                   |             |
|                                | * Name:                             | John                                   |                     | Smith    |                                                                   | Find Author |
| Save and Exit                  | * Email:                            | First<br>smith@yopmail.com             | Middle              | Last     |                                                                   |             |
| Save and Conunue               | * Country:                          | United States of Americ                | :a                  | ~        | Copy Address from Author                                          |             |
| Cancel Submission              | State/Province:                     | MD 🗸                                   | MD 🗸                |          |                                                                   |             |
|                                | Department:                         |                                        |                     |          |                                                                   |             |
|                                | * Institution:                      |                                        |                     |          | <ul> <li>Institution Verified<br/>Click to edit/change</li> </ul> |             |
|                                | Address Line 1:                     | 1:                                     |                     |          |                                                                   |             |
|                                | Address Line 2:                     |                                        |                     |          |                                                                   |             |
|                                | City:                               | College Park                           |                     |          |                                                                   |             |
| Zip/Postal Code: 20740-3843    |                                     |                                        |                     |          |                                                                   |             |
|                                | Work Phone:                         |                                        |                     |          |                                                                   |             |
| 0                              | Alternative Manuscript Affiliation: |                                        |                     |          | alternative institution ot<br>e primary research for th           |             |

Select the option "Open Access as part of an institutional agreement."

| Submission Summary                            | Publication Charges and Funding                                                                                                    |  |  |  |  |
|-----------------------------------------------|----------------------------------------------------------------------------------------------------|--|--|--|--|
| POF22-AR-02302                                | Please enter the information requested below. Required fields are marked with an asterisk (*).                                                                                                    |  |  |  |  |
| John Smith                                    |                                                                                                    |  |  |  |  |
| Article                                       | Open Access and Licensing Options                                                                                                    |  |  |  |  |
| dfadfad                                       | This journal offers the authors the option to select either conventional publishing or Open Access (Author                                                                                                    |  |  |  |  |
|                                               | Select) publishing for their manuscripts. The Author Select option has a USD 2750 fee and provides free<br>online access to the published article to users indefinitely. With this option, authors hold the copyright to |  |  |  |  |
|                                               | their work, which will be published under a Creative Commons Attribution 4.0 International (CC BY 4.0)                                                                                                    |  |  |  |  |
| Manuscript Files                              | license.                                                                                                    |  |  |  |  |
| × Upload Files                                | Please select how you wish to publish your article from the options below:                                                                                                    |  |  |  |  |
| Manuscript Information                        | Open Access as part of an Institutional agreement. Our system has detected that your<br>manuscript's affiliated institution has an agreement with AIP Publishing to support Open Access                                  |  |  |  |  |
| ✓ Title/Abstract                              | publication in this journal. If your article is accepted for publication while the agreement is active,                                                                                                    |  |  |  |  |
|                                               | your article will be published Open Access, and the fee for Open Access publication will be covered<br>under the terms of the agreement. Learn about publishing through an institutional agreement.                      |  |  |  |  |
| <ul> <li>Author Information</li> </ul>        | American Institute of Physics                                                                                                    |  |  |  |  |
| <ul> <li>Manuscript Classification</li> </ul> |                                                                                                    |  |  |  |  |
| <ul> <li>Publishing Permissions</li> </ul>    | <ul> <li>Institution Verified</li> </ul>                                                                                                    |  |  |  |  |
| Publication Charges and Funding               | <ul> <li>Eligible for Institutional Agreement</li> </ul>                                                                                                    |  |  |  |  |
| Reviewers                                     | Click the calculate button below to see an estimate of your APC based on the current characteristics of<br>your article.                                                                                                 |  |  |  |  |
| Confirm Submission                            | Calculate Estimated Total: Not vet calculated                                                                                                    |  |  |  |  |
| Confirm Manuscript Files                      |                                                                                                    |  |  |  |  |
| Confirm Manuscript Information                | Open Access and I will be responsible for paying the Author Select fee. (AIPP will provide a link for                                                                                                    |  |  |  |  |
| Submit Manuscript                             | payment after manuscript acceptance.)                                                                                                    |  |  |  |  |
| Submit Manuscript                             | <ul> <li>Conventional Publication. I am not interested in the Author Select (Open Access) option and<br/>choose conventional publication.</li> </ul>                                                                     |  |  |  |  |
|                                               | Should your manuscript be accepted for publication, you will be contacted at acceptance with a<br>confirmation of payment status as status may have changed.                                                             |  |  |  |  |

## When an article is accepted for publication, the system will verify the status of your institution's Read & Publish agreement.

If the agreement is still active, your institution will be notified to confirm that publication charges should be applied toward the agreement.

You will receive an invoice that shows that the APC has been paid through the institutional Read & Publish agreement.

If the agreement has been exhausted or expired, you will be contacted with options for how to proceed with publication.

### Visit publishing.aip.org/read-and-publish to:

- Verify if your institution has a Read & Publish agreement
- Learn more about publishing Open Access (OA)
- View and download tutorials and available resources